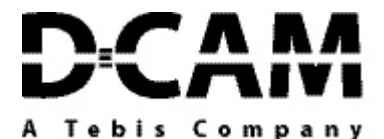

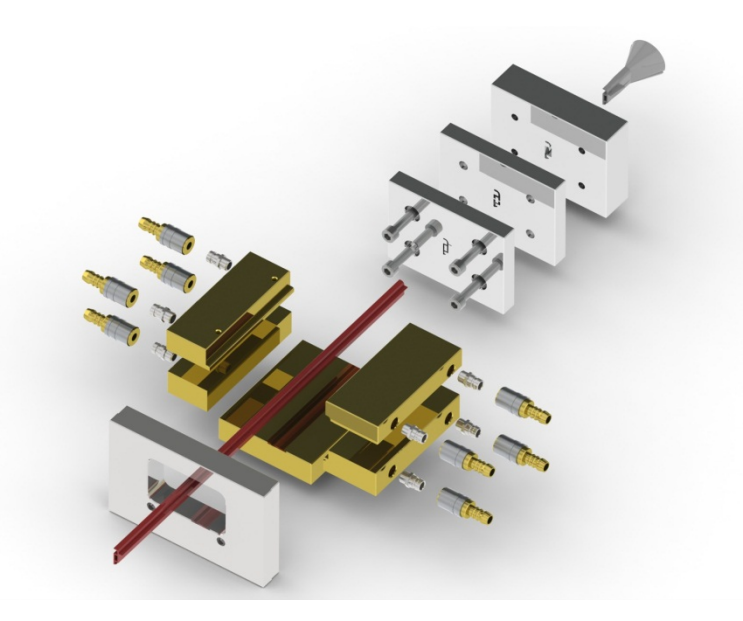

# **Programming System DCAMCUT for SolidWorks**

## **DCAMCUT PROFESSIONAL**

Is an object orientated CAD / CAM System for Wire EDM programming directly based on sketches, solids & surfaces beginning from 2-Axis up to complex 4-Axis NC-Output.

A graphics based and easy to learn user interface is guiding through the complete programming process.

Additional Options available on request

## **We recommend to close a software maintenance and subscription contract**

## **DCAMCUT System Requirements**

- Up to date Intel or AMD processor with SSE2-Support. 64- Bit-OS recommended
- Microsoft Windows 7 Professional (64 Bit)
- 8 GB Memory (RAM)
- 2 GB Disk Space
- OpenGL video card (e.g. ATI FirePro V4900 with 1 GB or NVidia Quadro 2000, 1 GB)
- Microsoft Internet Explorer 8 or 9
- DVD-Drive or Broadband Internet Connection

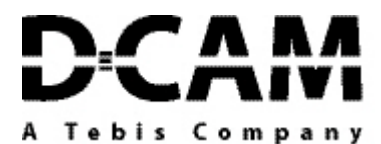

#### **DCAM-Machining Module for 2 and 4 Axis**

### **2D-Contour**

 $\checkmark$  2D contour definition based on single lines & arcs, sketches as well as on edges of solids & surfaces

### **2-Level Contour**

 $\checkmark$  Ruled surface machining through existing upper and lower instance (sketches)

#### **4-Axis Contour**

 $\checkmark$  3D contour definition directly based on solids and surfaces oft a CAD-Model

#### **Feature Recognition**

 $\checkmark$  Semi & full automatic feature recognition for all wireable contours & features

#### **Parametric Processing**

 $\checkmark$  Associativity for existing EDM-Jobs to model changes

#### **Templates**

 $\checkmark$  Definition of re-usable contour-, job- & program templates

#### **Standard Simulation**

 $\checkmark$  Standard simulation incl. offset surface calculation & visualization

#### **Solidsimulation**

Solidsimulation for 3D visualization incl. separation check & removability-analysis

#### **Serial Options**

- $\checkmark$  Global corner rounding
- $\checkmark$  2-Axis Pocketing
- $\checkmark$  Automatic repair mechanisms for CAD geometries
- $\checkmark$  Automatically controlled synchronization for 2-Level-**Contours**
- $\checkmark$  Contour transformation incl. EDM-Job
- $\checkmark$  Different Lead-On & Lead-Off strategies available
- $\checkmark$  Easy to use multiple tag / web definition
- $\checkmark$  Integrated finishing module with user definable skim cuts
- $\checkmark$  Free positioning between contours (incl. mile stones) with feeded or threaded wire
- $\checkmark$  Punctual manipulation for single contour elements (offset change, conic change, machine specific commands)
- $\checkmark$  Automatic adaption of starting points through pre defined CAD-Elements (points, circles, tubes etc. and whole sketches) as well as through user definable start point templates

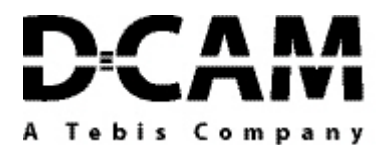

## **NC-Browser**

 $\checkmark$  Browser-Technology for NC-Output incl. visualization of machining sequence and graphics feedback